# **IN 101 - Cours 09**

18 novembre 2011

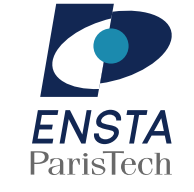

### présenté par **Matthieu Finiasz**

### **Qu'est-ce qu'une structure dynamique**

- Une structure dynamique est une structure :
	- $*$  destinée à stocker des données.
	- $*$  dont la taille (quantité de données) varie au cours du temps
		- → on veut pouvoir ajouter/enlever des éléments.
- **x**II existe de nombreux types de structures dynamiques utiles en algorithmiques
	- on va regarder les plus simples pour l'instant.
- **x** Il faut distinguer :
	- $*$  la définitions de la structure
		- $\rightarrow$  ses propriétés algorithmiques,
	- $\times$  l'implémentation de la structure
		- $\rightarrow$  la façon dont elle sera représentée en mémoire...

# **Structures dynamiques**

### **Les tableaux dynamiques**

- Le tableau dynamique est la structure dynamique la plus simple
	- « on veut les mêmes propriétés qu'un tableau, sans limite de taille,
		- $\rightarrow$  accès direct, en  $\Theta(1)$ , au i-ème élément
	- **EXA** naturellement, on l'implémente en C avec des tableaux...
- x Il n'est pas toujours possible de rallonger un bloc de mémoire allouée  $*$  souvent la zone mémoire suivante est déjà occupée.
- Pour agrandir un tableau il faut donc :
	- $*$  allouer un nouveau bloc mémoire (plus grand),
	- recopier l'ancien tableau dedans,
	- » libérer le bloc mémoire occupé par l'ancien tableau.

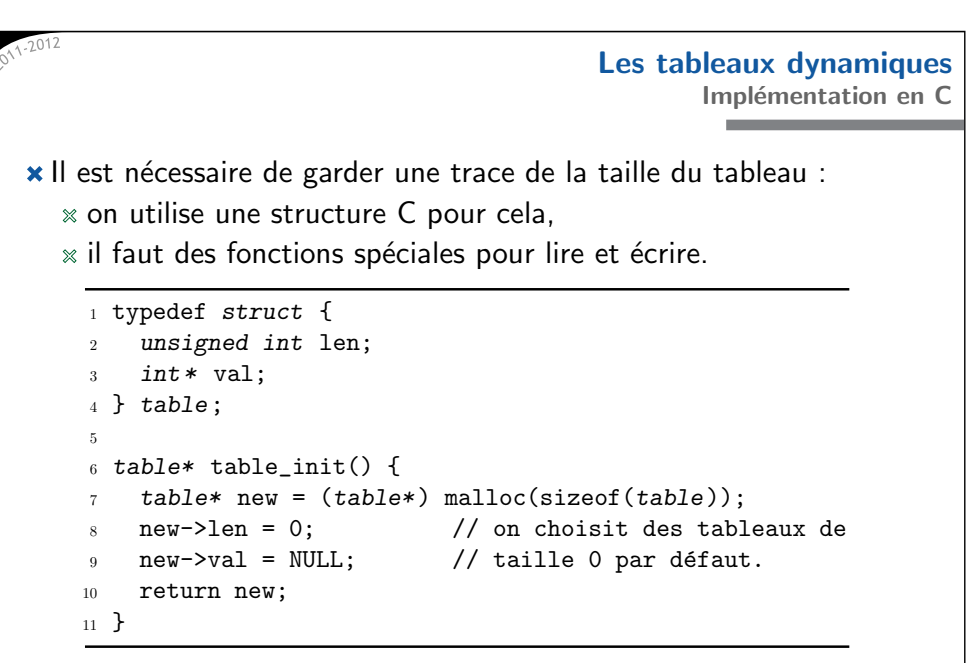

### **Les tableaux dynamiques Implémentation** en C

On connait la taille courante du tableau dynamique :  $*$  on peut tester les dépassements.

on utilise rea11oc pour réallouer le bloc mémoire

- $\rightarrow$  exactement comme malloc, memcpy, puis free.
- **\*** Quand on réalloue, il est important de doubler au minimum :
	- **x** réallouer coûte cher car il faut recopier,
	- $x$  en doublant, les cases sont recopiées en moyenne 1 fois
		- $\rightarrow$  remplir un tableau de *n* valeurs coûte  $\Theta(n)$ .

\* Faire un test à chaque lecture/écriture est cher :  $x \text{ cela}$  ne change pas la complexité, mais le temps d'exécution,  $*$  on peut faire sans, si on est certain de où on lit/écrit.

```
1 int table_read(table* tab, unsigned int pos) {
 2if (pos >= tab->len) { // on évite les dépassements
       printf("Erreur !\n");
 4 return -1;
 55 }
 6 return tab->val[pos]; // comme dans un tableau normal
 7 }
 89 void table_write(table* tab, unsigned int pos, int val) {
10 unsigned int new_len;
11if (pos >= tab->len) \{ // si on dépasse
12new_len = 2*len; // on double la taille
13if (pos >= new len) {
14new\_len = pos+1; // et plus si nécessaire
15 }
166 tab->val = realloc(tab->val, new_len*sizeof(int));
17if (tab->val == NULL) {
18printf("Erreur !\n");
19 return;
20 }
21 }
22tab ->val[pos] = val;
23 }
```
### **Tableaux dynamiques avec des tableaux `a deux dimensions**

- <sup>\*</sup> La technique précédente marche mal pour les très grands tableaux
	- $\alpha$  difficile d'allouer des très grands blocs mémoire,
	- $\mathbb{R}$  les recopies utilisent beaucoup de mémoire
		- $\rightarrow$  la somme des 2 tailles (avant et après),
	- $*$  les recopies sont chères.
- $\star$  On peut utiliser un tableau à 2 dimensions : un tableau dynamique de pointeurs vers des tableaux de <sup>1000</sup> cases (par exemple).
	- $\times$  on n'a que des petits blocs mémoire,
	- $\infty$  on ne recopie que les pointeurs en réallouant,
	- $*$  les lectures/écritures sont un peu plus lentes
		- $\rightarrow$  utile pour des tableaux de plusieurs millions de cases.

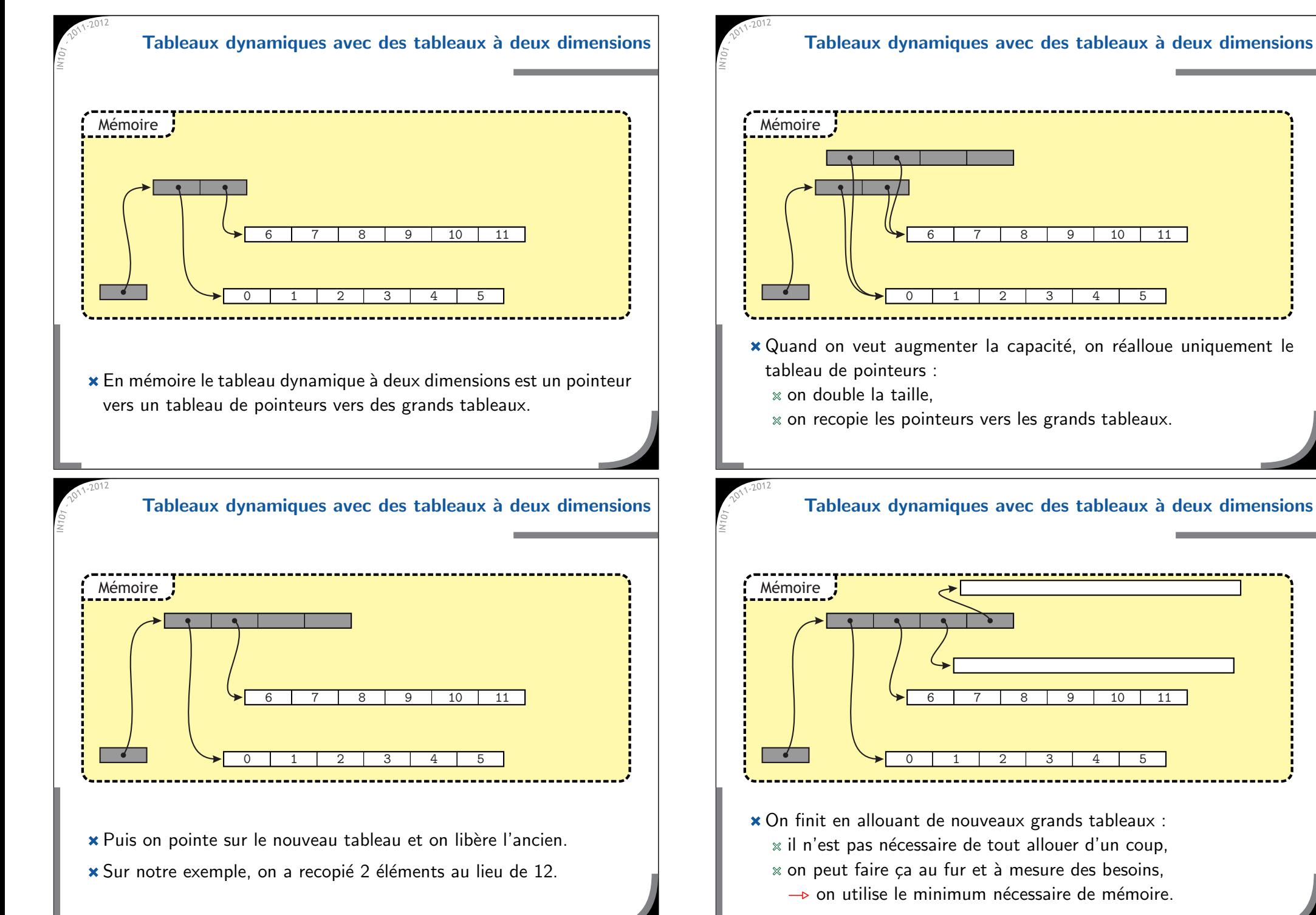

**Tableaux dynamiques avec des tableaux `a deux dimensions**

### **Qu'est-ce qu'une pile ou une file ?**

**Impl´ementation d'une pile**

**Avec un tableau**

**\*** Comme dans la vie courante, pile et file servent à stocker des choses comme une pile de livres ou une file d'attente.

- $\star$  On veut pouvoir efficacement (en  $\Theta(1)$ ) :
	- $*$  ajouter un élément à la pile/file,
	- $*$  tester si la pile/file est vide,
	- $*$  extraire un élément de la pile/file.

\* La différence entre pile et file est l'ordre d'extraction :

- $*$  dans la pile, on retire en premier les éléments arrivés en derniers, - en anglais LIFO : Last In First Out,
- $\alpha$  dans la file, on retire les éléments dans l'ordre d'arrivée
	- → en anglais FIFO : First In First Out.

### **Utilisation des piles et files**

**\*** Les piles et files s'utilisent de la même manière, mais pour des problèmes différents :

**Piles et files**

- $\times$  la pile mémoire est une vraie structure de pile,
- $\alpha$  les files sont utilisées dans les routeurs pour stocker les paquets en attente,
- $\mathbf{\mathsf{R}}$  les deux sont utilisées dans de nombreux algorithmes.
- **\*** Elles implémentent en général deux fonctions :
	- $*$  push pour ajouter un élément,
	- $*$  pop pour extraire un élément.
- **\*** Il existe plusieurs facons de les implémenter : avec un tableau,
	- avec une liste chaînée.

### <sup>\*</sup> On considère ici une pile avec une capacité maximale

- on peut utiliser un tableau dynamique pour enlever cette contrainte.
	- 1 typedef struct {
	- 9 unsigned int max;  $\frac{1}{2}$  capacité max
	- 3
- 
- unsigned int cur;  $//$  nombre d'éléments
- $4$  int  $*$  tab;  $5$  } stack;

4

- La pile est donc juste un tableau tab :
	- max est la capacité maximale,
	- cur est le nombre d'éléments stockés (à mettre à jour).
- En permanence les éléments sont au début du tableau :
	- $*$  on ajoute et on retire par la fin,
	- $\times$  c'est tout simple !

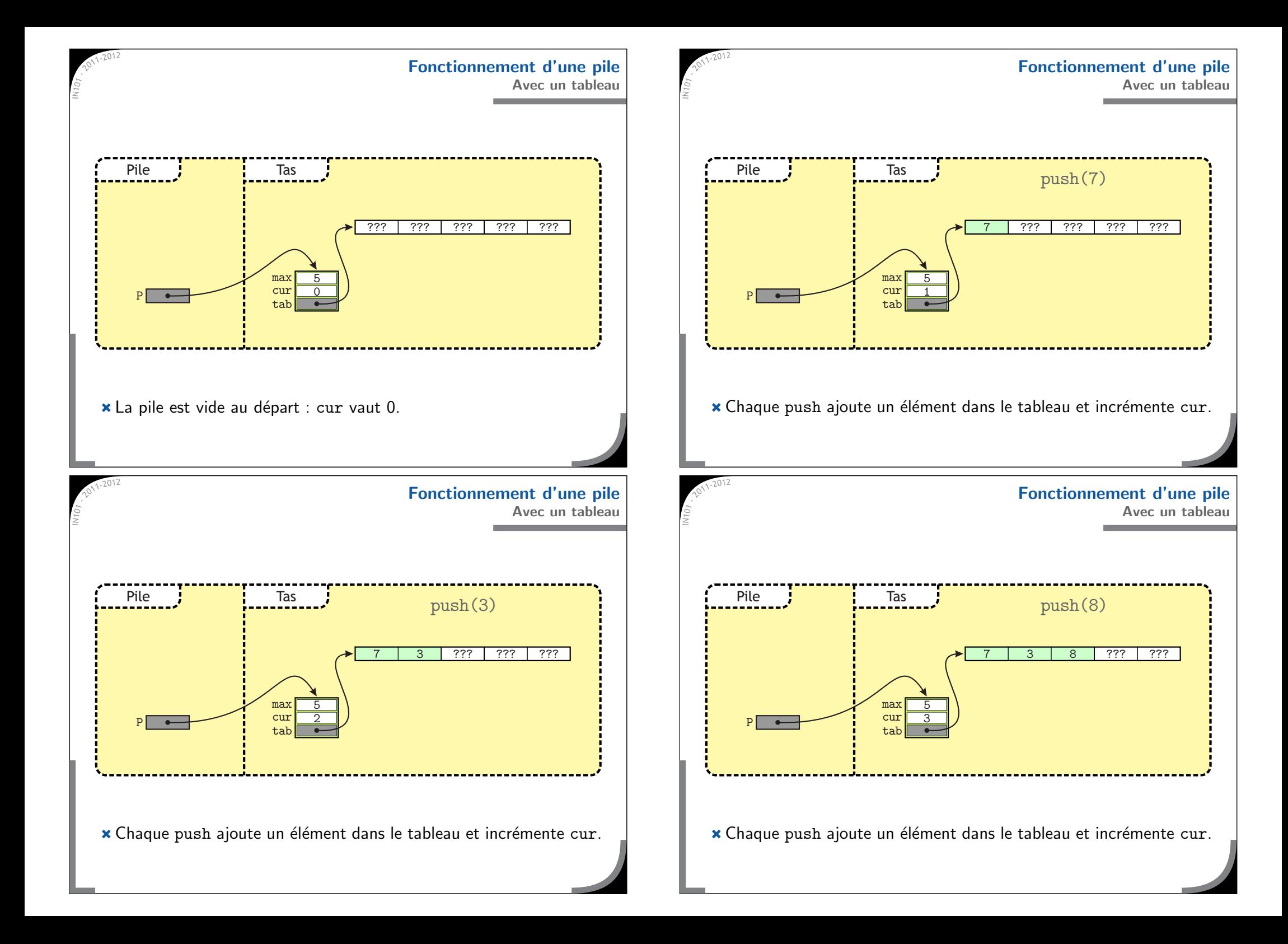

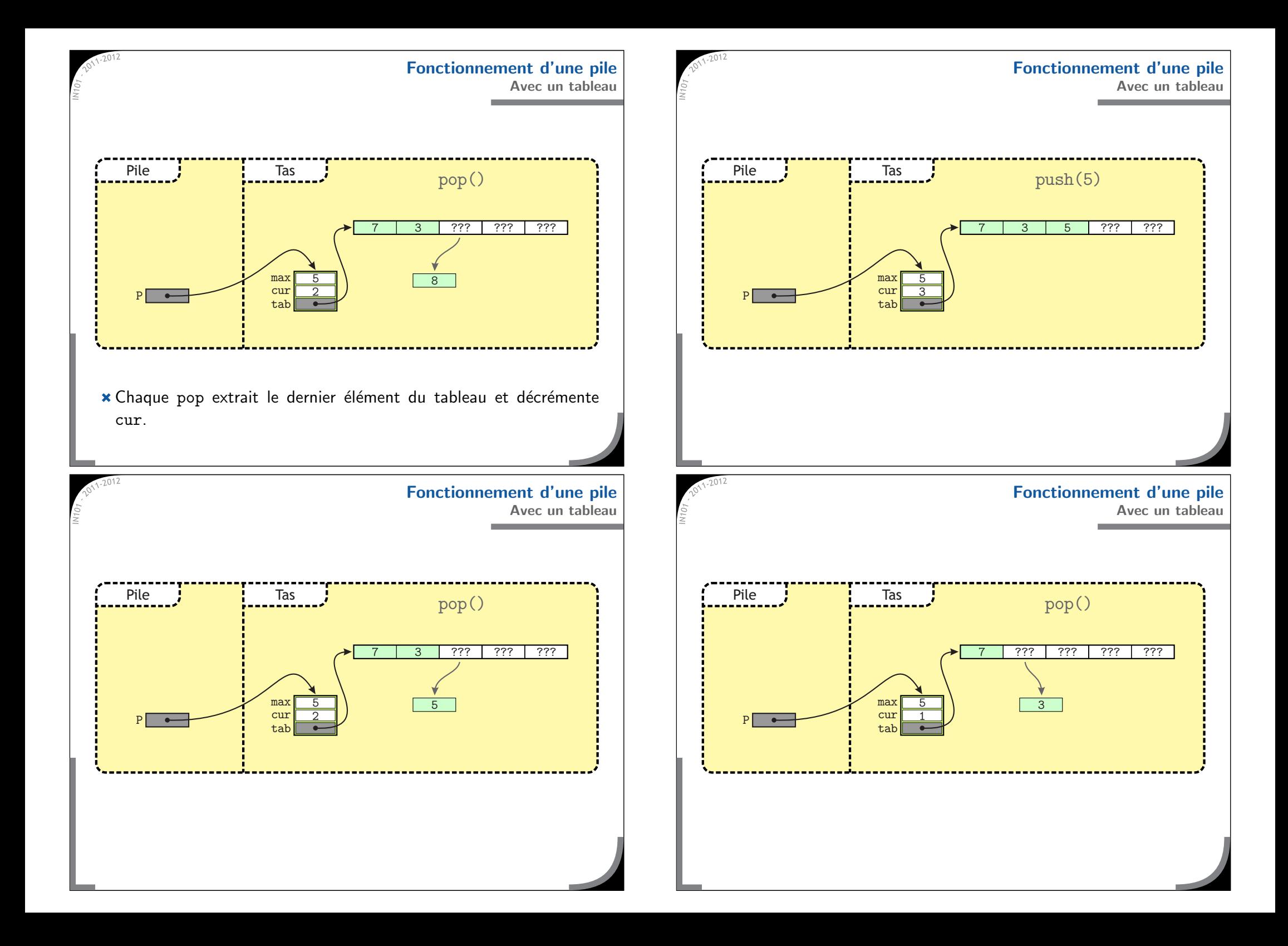

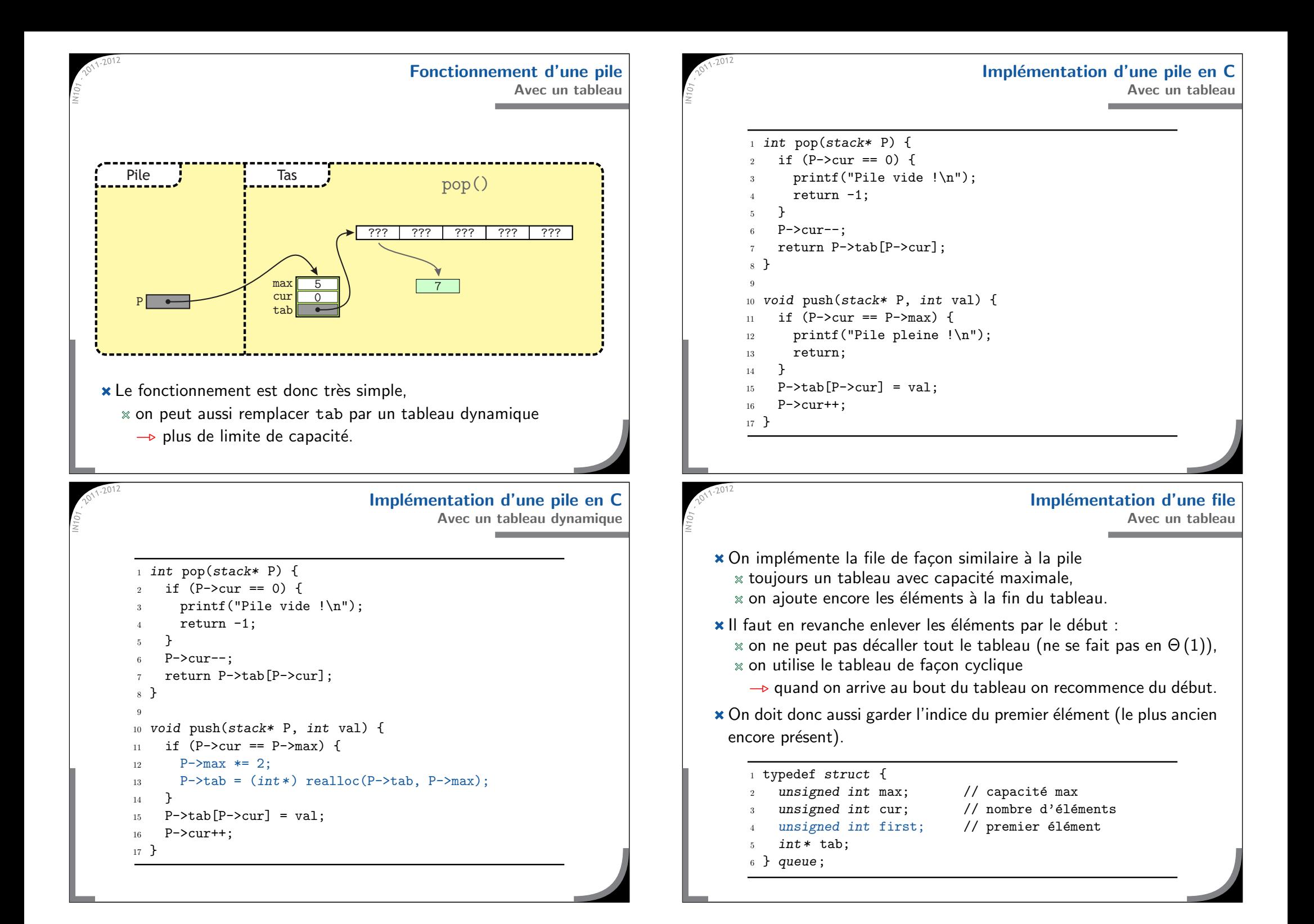

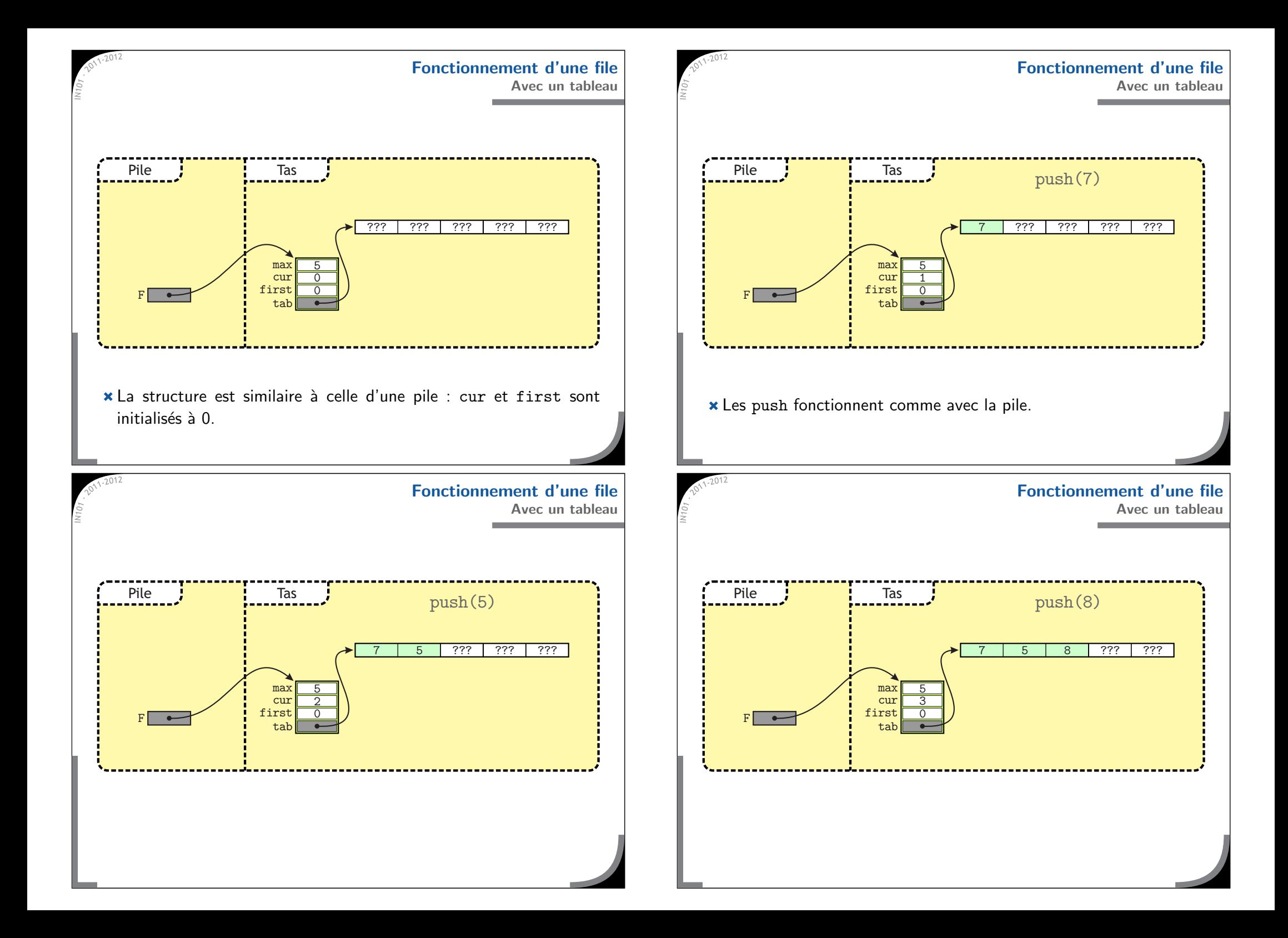

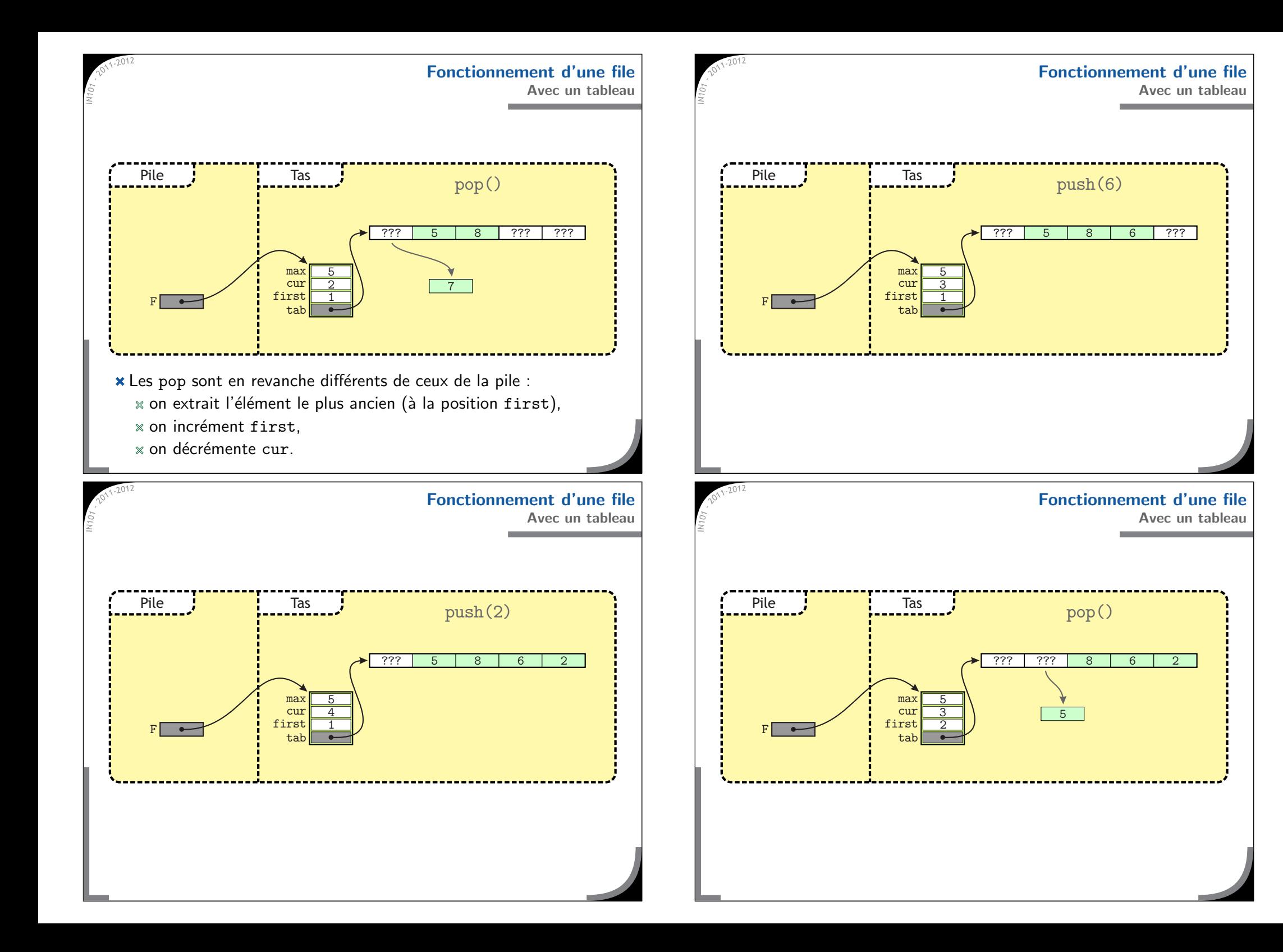

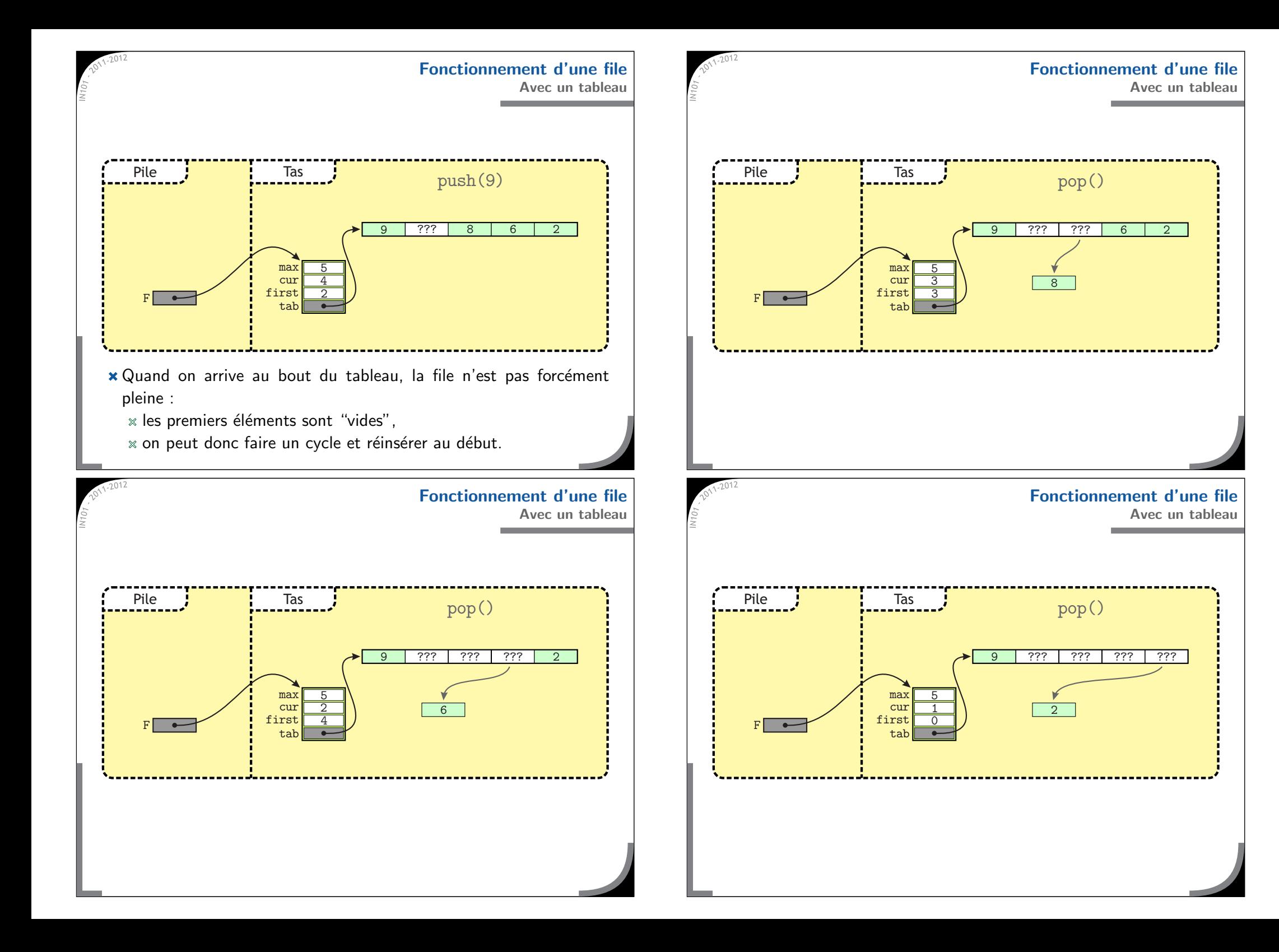

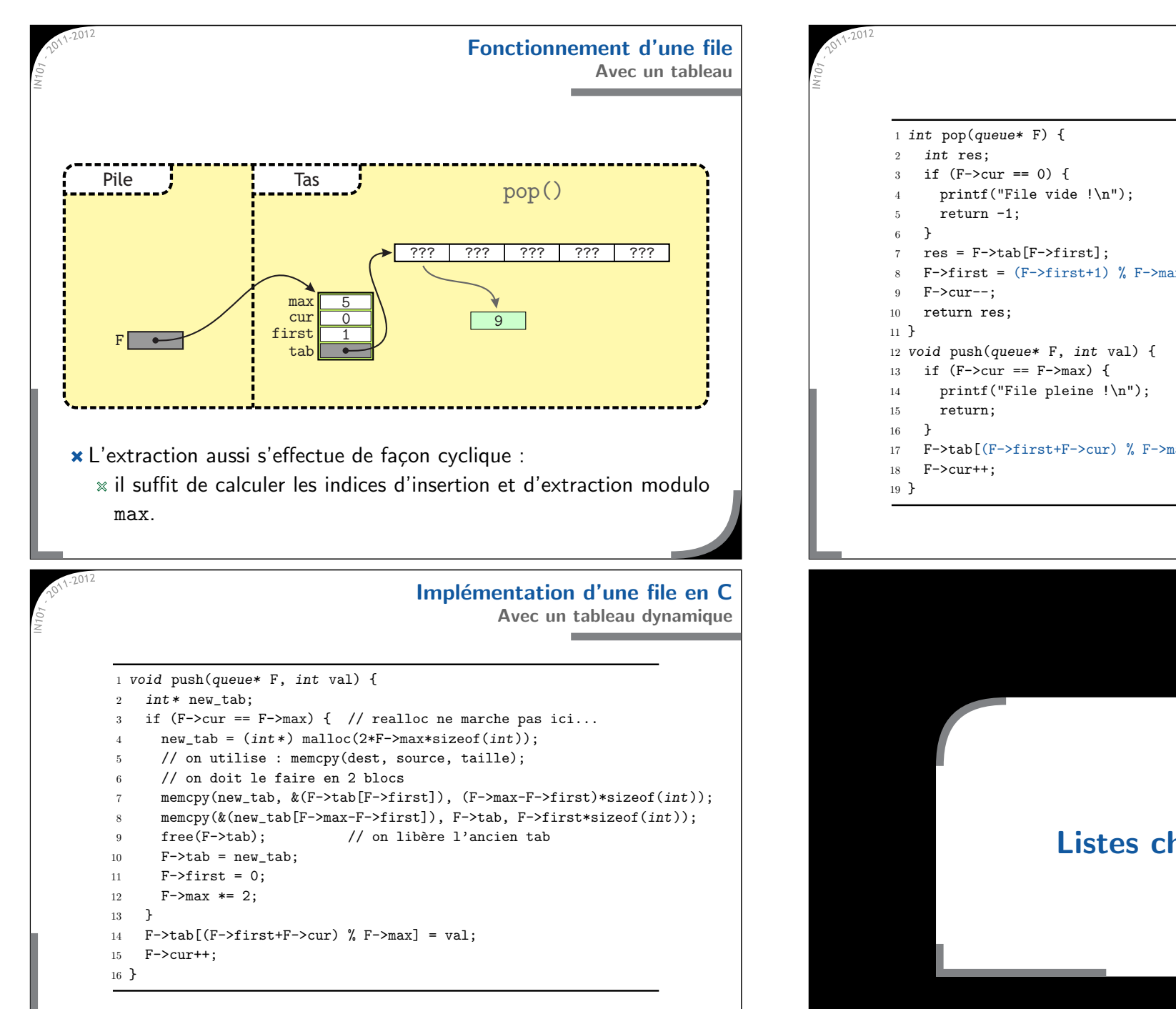

\* Ca marche bien, mais c'est un peu compliqué à gérer...

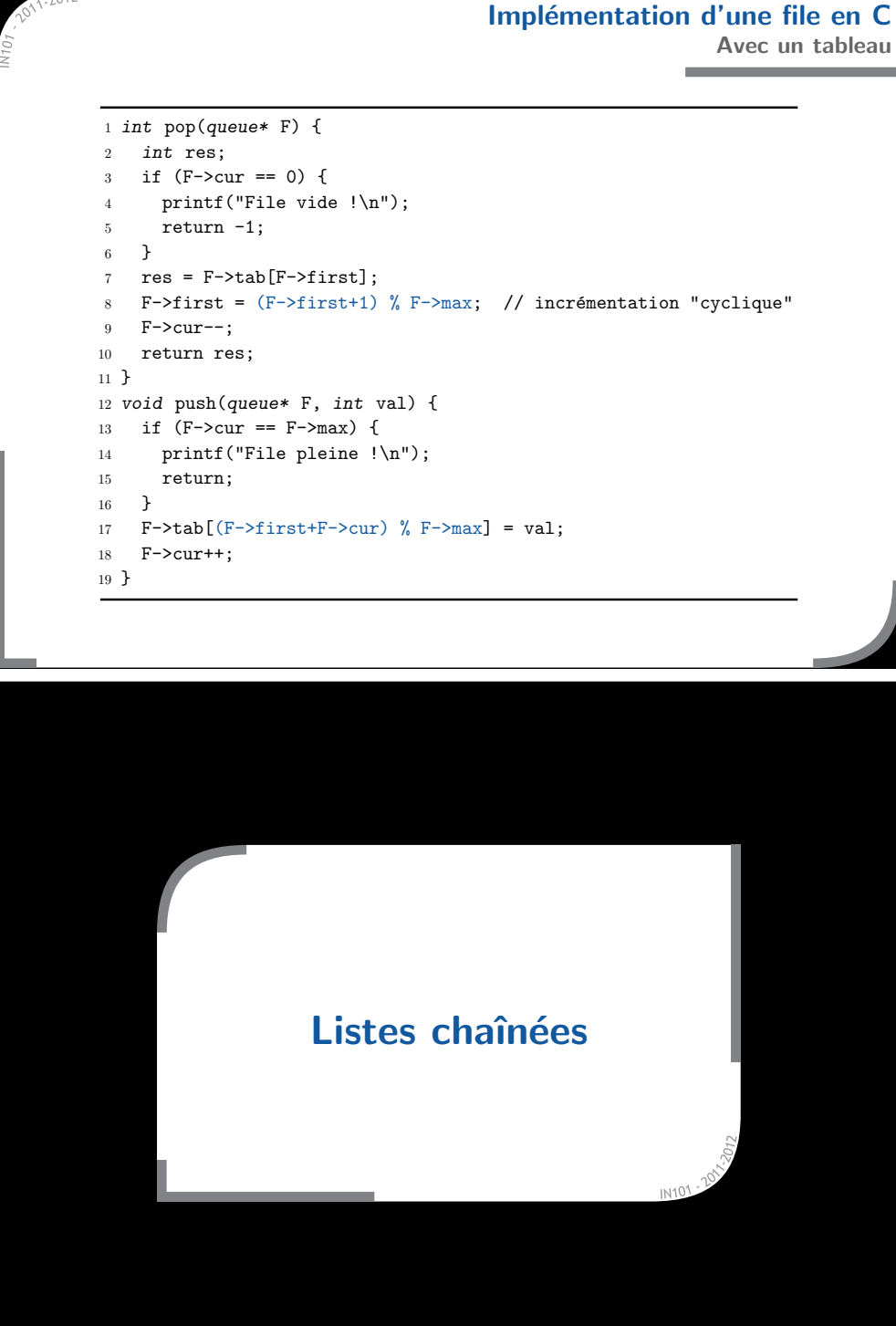

### **Qu'est-ce qu'une liste chaˆın´ee ?**

### **Qu'est-ce qu'une liste chaˆın´ee ?**

- x Une liste chaînée est une structure similaire à une chaîne :
	- $\times$  chaque élément est un maillon de la chaîne
	- $*$  on ne sait pas efficacement accéder au *i*-ème élément,
	- $\times$  on sait passer d'un élément au suivant (ou précédent).
- $★$ En C, chaque élément d'une liste chaînée contient des données et un pointeur vers l'élément suivant :

```
1 typedef struct cell_st {
```
- 2int val; // le contenu n'est pas forcément un int
- 3struct cell\_st\* next;
- 4 } cell;
- **\*** La liste chaînée à proprement parler est simplement un pointeur vers le premier élément.
	- $\rightarrow$  le dernier élément pointe vers NULL.

### **Op´erations de base sur une liste chaˆın´ee**

- **\*** La structure de liste chaînée est très flexible et permet de nombreuses opérations en temps constant  $\Theta(1)$  :
	- $*$  insérer un élément au début.
	- $*$  supprimer le premier élément,
	- $*$  avancer d'un élément au suivant.
	- $*$  insérer un élément après un élément dont on connait l'adresse,
	- $\alpha$  supprimer l'élément suivant un élément dont on connait l'adresse,
	- $*$  insérer un élément à la fin
		- $\rightarrow$  si on garde en plus un pointeur sur le dernier élément
- **\*** En plus de ces opérations "standards", on peut faire toutes sortes d'opérations bizarres en ne changeant qu'un ou deux pointeurs :
	- $*$  échanger la fin de deux listes,
	- $*$  coller deux listes bout à bout.
	- $*$  créer deux listes avec une fin commune.
- En mémoire les éléments de la liste sont dispersés :
	- $*$  on ne peut pas savoir directement où est le *i*-ème,
	- **il faut suivre toute la chaîne pour parcourir la liste.**
- **\*** Pour compter les éléments il faut aussi tout parcourir.

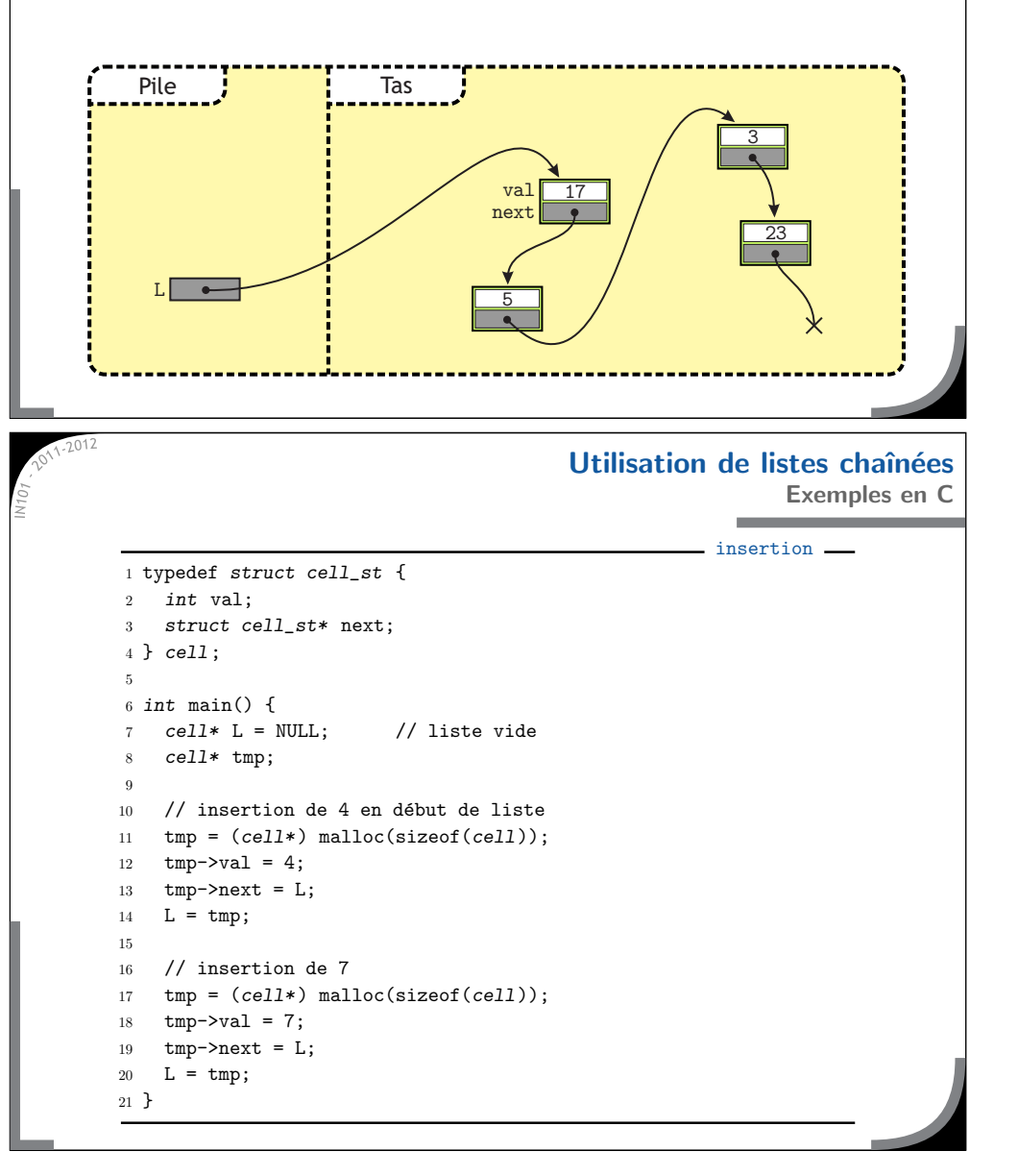

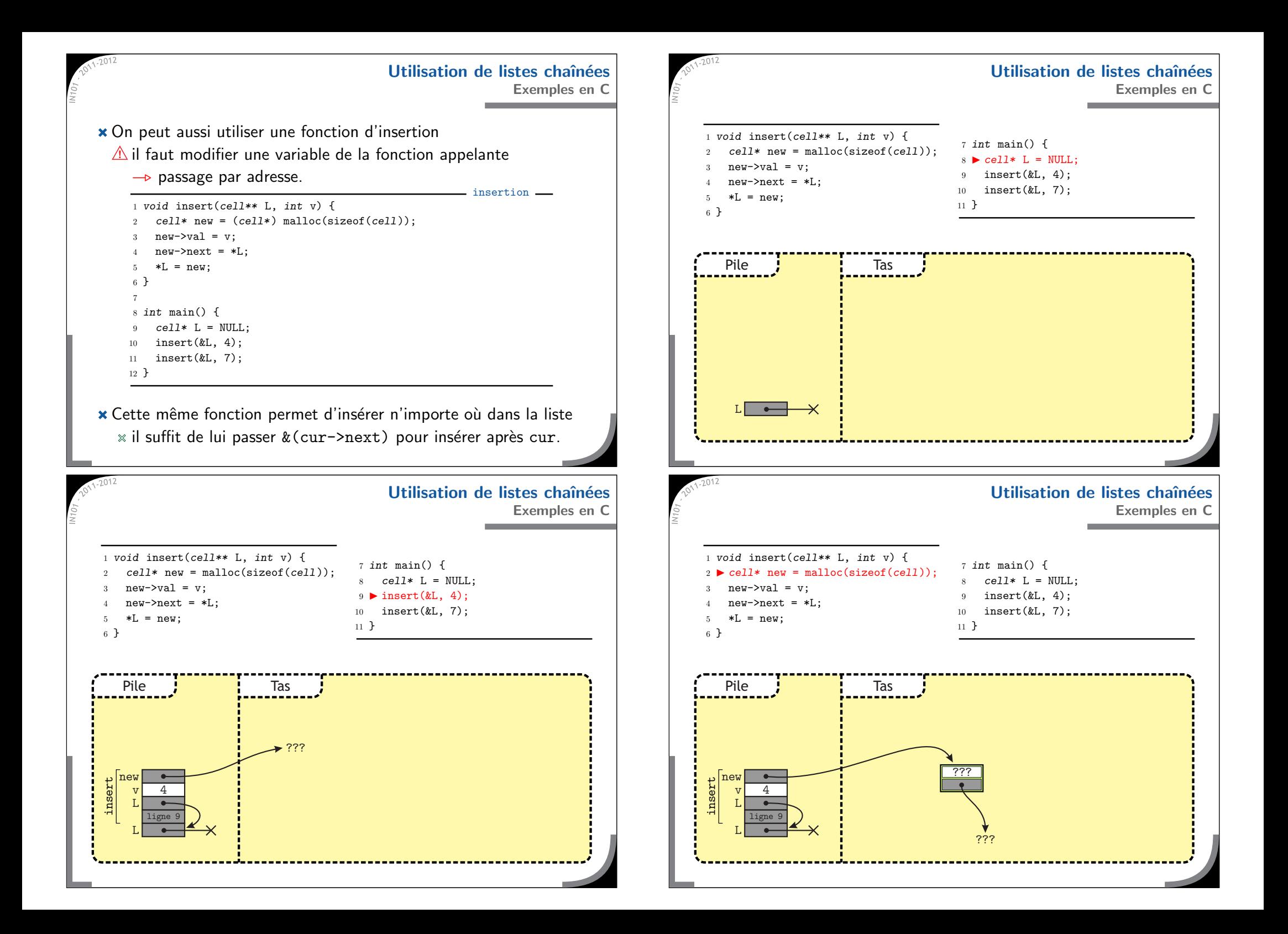

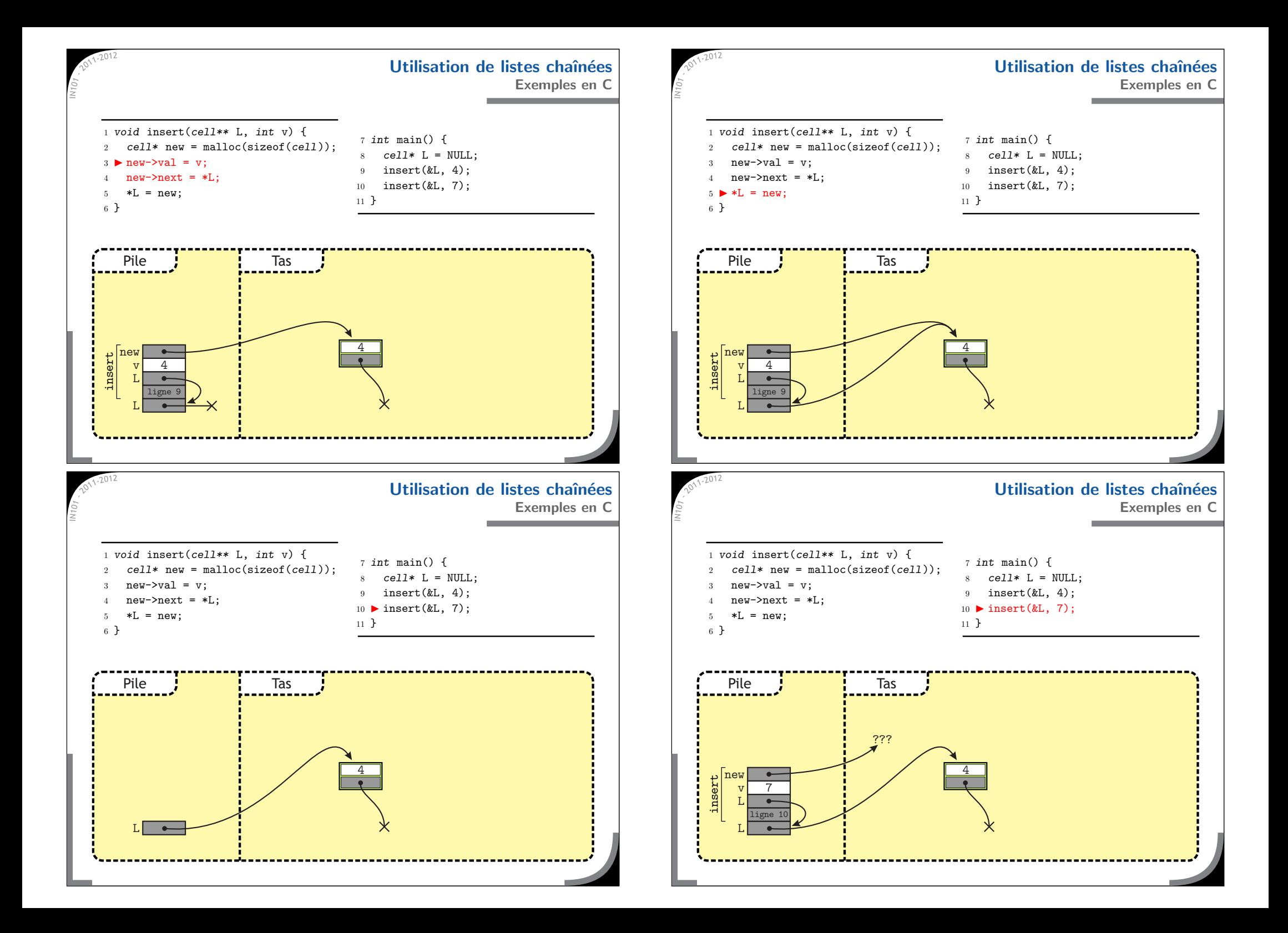

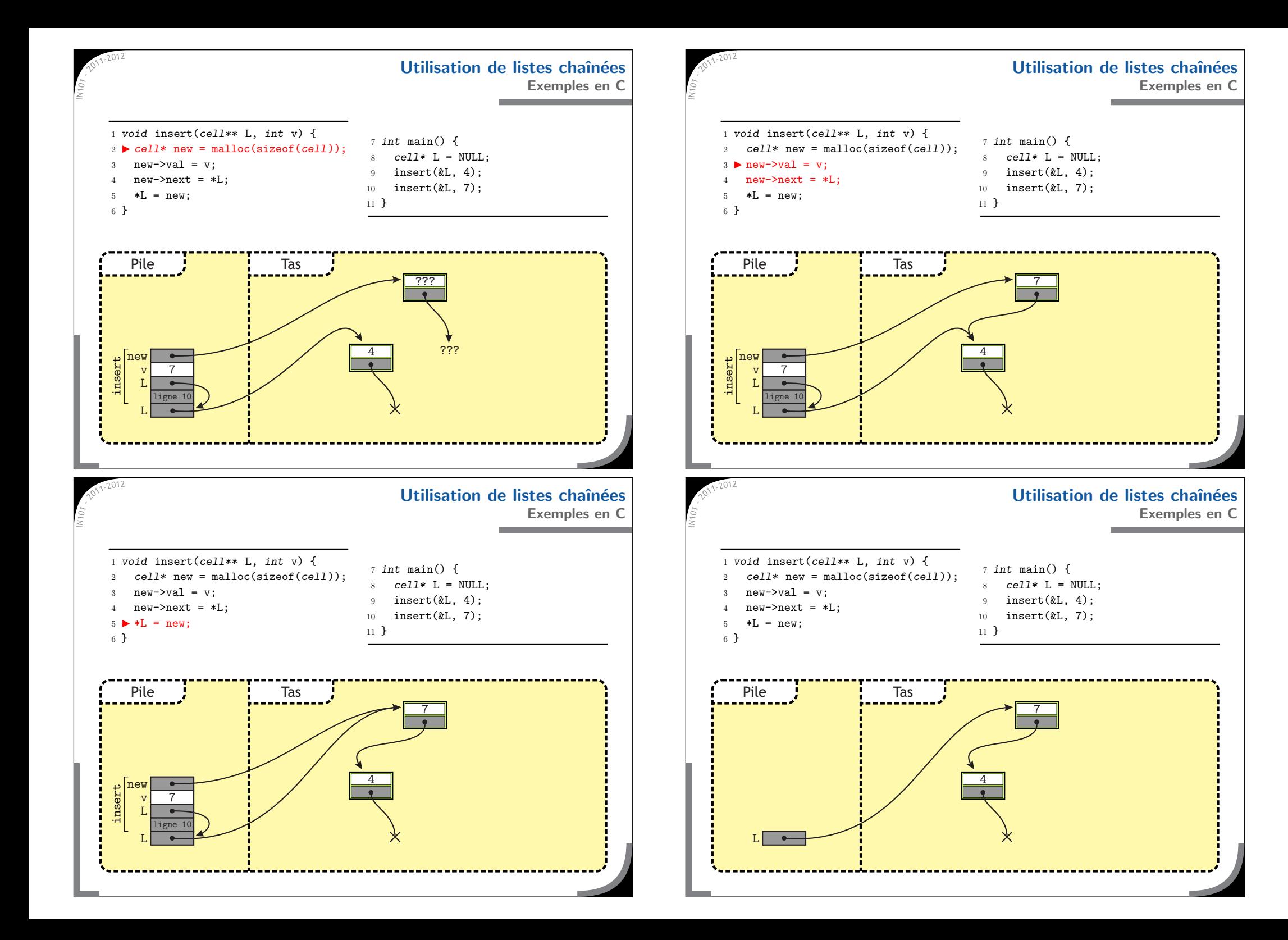

### **Utilisation de listes chaˆın´ees**

suppression -

**Exemples en C**

- **\*** La suppression se passe de façon similaire
	- $\triangle$ il ne faut pas oublier le free de la case supprimée
		- $\rightarrow$  sauvegarder un pointeur vers la case à libérer.

```
1 void delete_one(cell** L) {
 22 cell* tmp = *L;
 3if ((*L) == NULL) {
 4 printf("Liste vide !\n");
 5 return;
     }
 7*L = (*L)->next; // la suppression est ici
 8free(tmp):
 9 }
1011 int main() {
122 cell* L = NULL;
13insert(kL, 4); insert(kL, 7);14delete_one(&L):
15 }
```
### **Utilisation de listes chaˆın´ees Exemples en C**

- **\*** Pour libérer entièrement le contenu de la liste chaînée :  $*$  on peut encore faire de l'itératif (très efficace),
	- $\times$  mais la méthode récursive est plus courte à écrire
		- $\triangle$  il faut bien faire l'appel récursif avant le free.

### libération

```
1 void free_list(cell** L) {
2 \quad \text{if } ((*L) == NULL) {
3 return;
4 }
5 free_list((*L)->next);
6 free(*L);
7*L = NULL;8 }
```
 $\star$  L'algorithme commence par faire tous les appels récursifs  $*$  quand il arrive au bout de la liste il libère en partant de la fin,  $\times$  cela utilise donc de la mémoire dans la pile.

**Utilisation de listes chaˆın´eesExemples en C \*** Pour afficher le contenu de la liste chaînée, il faut la parcourir : soit avec une boucle while et un "curseur",  $*$  soit de facon récursive (terminale). affichage -1 void print\_iter(cell\* L) { 2 $2$  cell\*  $cur = L;$  while (cur != NULL) { 4 printf("%d, ", cur->val); 5 $cur = cur->next$ : 6 } 7 $print(f("n")$ ; 8 } 9 void print\_rec(cell\* L) { 10if  $(L == NULL)$  { 11 $print(f("n")$ ; 12 return; 13 $\mathbf{r}$ 14 printf("%d, ", L->val); 15 print\_rec(L->next); 16 }

### **Variantes des listes chaˆın´ees**

- **x** Il existe beaucoup de variantes de listes chaînées :
	- » listes doublement chaînées : pour avancer et reculer, mais plus de pointeurs à mettre à jour,
	- $*$  listes circulaires : le dernier élément pointe sur le premier,
	- $*$  listes à sentinelles : au lieu de pointer vers NULL la liste peut contenir un dernier élément spécial appelé sentinelle.
- $\star$  Si pour une application spécifique une liste simple ne suffit pas :
	- $\times$  ne pas hésiter à ajouter des données dans chaque cellule,
	- $\infty$  la liste peut aussi contenir des données (nombre d'éléments...) en plus du pointeur vers le premier élément,
	- $\triangle$  il faut que les opérations de base restent efficaces (en  $\Theta(1)$ ) !

### **Piles et files avec des listes chaˆın´eesx** Il est aussi possible d'implémenter efficacement une pile ou une file avec une liste chaînée  $\mathbb{R}$  il n'y a pas de contraintes de taille comme avec un tableau. La pile est le plus simple :  $*$  push consiste à insérer un élément en début de liste,  $*$  pop lit le contenu du premier élément et le supprime,  $\rightarrow$  les opérations se font bien en  $\Theta\left( 1\right) .$ \* Pour la file c'est un peu plus compliqué :  $\alpha$  il faut insérer les éléments à un bout et les supprimer à l'autre,  $*$  on ne sait pas reculer d'un élément, juste passer au suivant.  $\rightarrow$  on insère à la fin (nécessite un pointeur supplémentaire) et on retire du début. **Piles et files avec des listes chaˆın´ees Impl´ementation d'un file** queue.c 1 int pop(queue\* F) { 9 2 int res; 3 cell\* tmp; 4if  $(F->beg == NULL)$  { 5 printf("File vide !\n"); return -1; 7} else if  $(F-\text{e}$  ==  $F-\text{e}$ nd) { // s'il n'y a qu'une case 8 $F-\text{Send} = NULL$ ;  $\frac{1}{2}$  // la file sera vide à la fin q } 10 res <sup>=</sup> F->beg->val; // on sauvegarde la valeur 11 tmp <sup>=</sup> F->beg; // on sauvegarde le pointeur 12 $F-\lambda$ beg =  $F-\lambda$ beg $\lambda$ next; // on avance le début d'une case 13free(tmp);  $\frac{1}{2}$  // on libère la case extraite 14 return res; 15 }

 $\star$  Le code parait compliqué, mais les opérations sont très simples  $*$  les listes sont très efficaces pour implémenter des files.

### **Piles et files avec des listes chaˆın´eesImpl´ementation d'un file** queue.c 1 typedef struct { // nouvelle structure de file 2cell\* beg: // pointeur sur la première case cell\* end: // pointeur sur la dernière case 4 } queue: 56 void push(queue\* F, int v) { 7 cell\* new <sup>=</sup> (cell\*) malloc(sizeof(cell)); 8 $new$ - $val$  =  $v$ : 9 $new\rightarrow next$  = NULL; 10if  $(F-\text{end} == NULL)$  { // si la file est vide 11 $F-\lambda$ beg = new;  $//$  le dernier est aussi le premier élément, 12 $F->end = new$ : 13 } else { // sinon : 14F->end->next = new: // - ajout de l'élément à la fin 15 $F-\text{Send} = new;$  // - on met à jour la fin 16 } 17 }

## **Ce qu'il faut retenir de ce cours**

- $\star$  Les structures dynamiques permettent de stocker une quantité variable d'éléments :
	- $*$  permettent de n'utiliser que la quantité de mémoire nécessaire,
	- $*$  pour les algorithmes dont le comportement est dur à prévoir.
- **x** Il faut bien distinguer (même si les deux sont très liés) :
	- $\mathbf{\times}$  la description algorithmique de la structure
		- $\rightarrow$  la complexité des opérations possibles,
	- $*$  l'implémentation de la structure
		- $\rightarrow$  comment on se débrouille pour obtenir ces complexités.

Les structures dynamiques les plus simples sont :

- $*$  le tableau dynamique : accès direct au *i*-ème élément,
- $\mathbb{R}$  la liste chaînée : très flexible et utile partout,
- $\mathbb{R}$  la pile et la file : opérations push et pop.